## Mise en service d'un poêle à pellets KLOVER

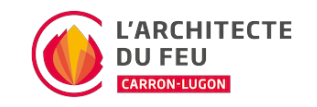

Après l'installation de votre poêle à pellets KLOVER, la mise en service est une étape essentielle afin de bien configurer votre fourneau et comprendre son fonctionnement. Cette dernière doit être, de préférence, exécutée par un technicien agréé.

## Etapes à suivre

- 1. Remplir le réservoir à pellets. Vous pouvez remplir ce dernier au maximum jusqu'à 2cm en dessous du joint de la trappe de chargement
- 2. Vérifier que la trappe de chargement et que la porte du foyer soient bien fermées
- 3. Brancher la prise électrique dans le poêle. De manière générale, la connection se situe à l'arrière du fourneau. Pour le modèles plats, elle se situe sur l'avant du poêle en bas. Emboitez celle-ci correctement
- 4. Allumer le poêle en positionnant sur le bouton "I/O" en position "I". Ce bouton est situé à côté de la prise électrique du fourneau. Les LED du panneau de commande s'allumeront si la prise a été bien raccordée
- 5. Rajouter 3 piles (AAA) dans la télécommande
- 6. Configurer la télécommande dans la langue souhaitée (FRE pour français) au moyen des boutons  $\triangle$
- $\checkmark$ 7. Un message "Avant installation" s'affichera. Pressez sur "NON".
- 8. Continuer à presser sur le bouton Set jusqu'à ce que le menu principal s'affiche. Si le message "Périphérique pas trouvé" apparait, nous vous renvoyons vers notre article "Périphérique pas trouvé"
- 9. Appuyer sur le bouton Set pour aller dans les réglages du poêle. Ensuite, allez dans le menu " Stand-By". Activez celui-ci avec A. Un  $\blacksquare$  doit apparaître. Si vous n'activez pas le "Stand-By", le thermostat de la télécommande ne se déclanchera pas
- 10. Aller dans le menu réglages du poêle en appuyant sur le bouton Set. Ensuite, allez dans le menu " Charge initiale". Un message "PAR CHARGER IN OFF PREMI UP" apparaitra. Appuyez sur  $\bigwedge$  afin que la vis sans fin puisse tourner. C'est un point important étant donné qu'il s'agit du premier allumage, vous n'aurez qu'à le faire une seule fois. Si vous sautez cette étape, le fourneau risque de faire un échec d'allumage étant donné qu'il n'y pas assez de pellets dans le brasier. Le temps de chargement prend environ une minute et 30 secondes
- 11. Aller dans le menu réglages du poêle en appuyant sur le bouton Set . Ensuite, allez dans le menu " Set Horloge". Régler l'heure et la date du fourneau au moyen des  $\blacktriangle \blacktriangledown$
- 12. Pour finir, allumez le poêle à pellets avec la télécommande en pressant sur le bouton  $\mathbf 0$ . Attendez environ 10-15 minutes avant qu'une flamme apparaisse

Lors du premier allumage, une odeur de peinture et une brume peuvent s'échapper du poêle. Pas de panique, il s'agit de la peinture qui se fixe sur l'appareil étant donné qu'il est neuf. Ce phénomène se produit lors du premier et deuxième allumage.

Aérez bien la pièce durant cette période. Laissez le poêle à pellets tourner environ 1h à plein régime (flamme puissance 5 et ventilateur puissance 1-2). D'une fois que ce sera fait, vous pouvez utiliser votre poêle à pellets normalement.